# Análise de Correlação Canônica

Prof. Caio Azevedo

<span id="page-0-0"></span>メロトメ 伊 トメ ミトメ ミト 重  $2Q$ 

Prof. Caio Azevedo Análise de Correlação Canônica

# Exemplo 1: (iris de Fisher)

- $\blacksquare$  Temos quatro variáveis: duas relativas à características morfológicas da sépala e duas relativas à essas características da pétala. Portanto, temos dois grupos de variáveis.
- $\blacksquare$  As variáveis apresentam correlações significativas.

## Exemplo 1: (iris de Fisher)

- Seria possível (interessante) representar cada grupo de variáveis por uma única (p.e., através de uma combinação linear), sendo que a correlação entre elas fosse máxima e tivessem interpretação em termos das variáveis originais?
- Caracterizar melhor (ou de forma mais simples) o conjunto de dados, possibilidade de análises mais simples, preservação da estrutura de correlação (ainda que parcialmente), reduzir dimensionalidade dos dados.

<span id="page-2-0"></span>つのへ

#### Ideia

- A análise de correlação canônica (ACC) busca quantificar a associação entre dois conjuntos de variáveis.
- ACC foca na correlação entre combinações lineares de cada um desses conjuntos.
- A ideia é primeiro determinar o par de combinações lineares que tenha a maior correlação.
- **Depois, procura-se obter um segundo par que tenha a maior** correlação entre todos os pares de combinações lineares que sejam n˜ao correlacionadas com o primeiro par, e assim por diante.
- Tais pares de combinações lineares são chamadas de variáveis canônicas e as respectivas c[orr](#page-2-0)e[la](#page-4-0)ções,de correlações [can](#page-0-0)ôn[ica](#page-0-0)[s.](#page-47-0)

<span id="page-3-0"></span> $\Omega$ 

# Motivação

- Caracterizar melhor o conjunto de dados.
- $\blacksquare$  Entender melhor comportamento entre as variáveis intra e entre grupos.
- Ao invés de usar um modelo de regressão linear multivariado, pode-se usar  $(p)$  modelos de regressão linear univariados em que  $p \notin$ o número de pares de variáveis canônicas.

イロト イ母 トイヨ トイヨト

<span id="page-4-0"></span> $\Omega$ 

# ACC populacional

Prof. Caio Azevedo Análise de Correlação Canônica

- Definamemos os conjuntos de variáveis de interesse por  $\mathsf{X}_{(\rho\times 1)}^{(1)}$  e  $\mathbf{X}_{(q \times 1)}^{(2)}$  (por conveniência, vamos assumir que  $p \leq q,$  devido ao número máximo de variáveis canônicas que podem ser obtidas).
- Não faremos suposições acerca das distribuições desses vetores aleatórios, com exceção dos dois primeiros momentos de cada um.
- Defina  $\mathcal{E}(\mathsf{X}^{(1)})=\boldsymbol{\mu}^{(1)},\ \mathcal{E}(\mathsf{X}^{(2)})=\boldsymbol{\mu}^{(2)},\ \mathsf{Cov}(\mathsf{X}^{(1)})=\boldsymbol{\Sigma}_{11},$  $Cov(\mathbf{X}^{(2)}) = \mathbf{\Sigma}_{22}$  e  $Cov(\mathbf{X}^{(1)}, \mathbf{X}^{(2)}) = \mathbf{\Sigma}_{12} = \mathbf{\Sigma}_{21}'.$  $\lceil$  $\mathsf{X}^{(1)}$ 1

 $\overline{1}$ 

メロトメ 伊 トメ 君 トメ 君

 $\mathsf{X}^{(2)}$ 

 $\overline{1}$ 

つひつ

Para facilitar os desenvolvimentos, vamos definir  $\bm{X} =$ 

$$
\mathbf{Assim.} \mathbf{X} = \begin{bmatrix} X_1^{(1)} \\ X_2^{(1)} \\ \vdots \\ X_p^{(1)} \\ \vdots \\ X_1^{(2)} \\ X_2^{(2)} \\ \vdots \\ X_q^{(2)} \end{bmatrix} ; \mathcal{E}(\mathbf{X}) = \boldsymbol{\mu} = \begin{bmatrix} \mu_1^{(1)} \\ \mu_2^{(1)} \\ \vdots \\ \mu_p^{(1)} \\ \mu_1^{(2)} \\ \mu_2^{(2)} \\ \vdots \\ \mu_q^{(2)} \end{bmatrix}
$$

**Kロト K部ト K差ト K差トー 差し のなび** 

Análise de Correlação Canônica

#### Também,

$$
\Sigma = \mathcal{E}[(X - \mu)(X - \mu)']
$$
\n
$$
= \begin{bmatrix} \mathcal{E}[(X^{(1)} - \mu^{(1)})(X^{(1)} - \mu^{(1)})'] & \mathcal{E}[(X^{(1)} - \mu^{(1)})(X^{(2)} - \mu^{(2)})'] \\ \mathcal{E}[(X^{(2)} - \mu^{(2)})(X^{(1)} - \mu^{(1)})'] & \mathcal{E}[(X^{(2)} - \mu^{(2)})(X^{(2)} - \mu^{(2)})'] \end{bmatrix}
$$
\n
$$
= \begin{bmatrix} \Sigma_{11(\rho \times \rho)} & \Sigma_{12(\rho \times q)} \\ \Sigma_{21(q \times \rho)} & \Sigma_{22(q \times q)} \end{bmatrix}
$$
\n
$$
= \max_{q \in \Sigma_{12}} \Sigma_{21}.
$$

メロトメ 伊 トメミトメミト ニミーのダダ

### $\mathsf{Cont}^{\mathbb{C}}$

- **Podemos notar que a matriz**  $\Sigma_{12}$  **comporta a estrutura de** dependência entre as variáveis dos dois conjuntos (entre grupos).
- Pode ser complicado tentar interpretar tal estrutura, principalmente se a quantidade de variáveis em cada grupo for grande.
- Além disso, muitas vezes, o interesse maior (em termos do problema a ser analisado) consiste em estudar combinações lineares das variáveis originais (por exemplo, para predição ou comparação).

Combinações lineares de interesse:

$$
\mathbf{U}=\mathbf{a}'\mathbf{X}^{(1)};\,\mathbf{V}=\mathbf{b}'\mathbf{X}^{(2)}
$$

**Podemos provar que (exercício)** 

$$
\mathcal{V}(\mathit{U}) = \mathbf{a}' \mathbf{\Sigma}_{11} \mathbf{a}; \mathcal{V}(\mathit{V}) = \mathbf{b}' \mathbf{\Sigma}_{22} \mathbf{b}; \mathit{Cov}(\mathit{U}, \mathit{V}) = \mathbf{a}' \mathbf{\Sigma}_{12} \mathbf{b}
$$

Nosso objetivo é encontrar coeficientes tais que:

$$
Core(U,V)=\frac{\mathbf{a}'\mathbf{\Sigma}_{12}\mathbf{b}}{\sqrt{\mathbf{a}'\mathbf{\Sigma}_{11}\mathbf{a}}\sqrt{\mathbf{b}'\mathbf{\Sigma}_{22}\mathbf{b}}}\tag{1}
$$

<span id="page-9-0"></span>

 $\rightarrow$   $\rightarrow$   $\rightarrow$ 

 $298$ 

seja máxima.

Prof. Caio Azevedo Análise de Correlação Canônica

- Para viabilizar o processo de obtenção das variáveis canônicas (veja também o processo de obtenção das componentes principais), impõe-se que  $\mathbf{a}'\mathbf{\Sigma}_{11}\mathbf{a}=\mathbf{b}'\mathbf{\Sigma}_{22}\mathbf{b}=1$  para todas as variáveis canônicas.
- Tal restrição não afeta a correlação entre as variáveis canônicas (transformações lineares não afetam a correlação de Pearson).
- Sem a aplicação de tal restrição poderíamos obter um número infinito de soluções.
- Além disso, a utilização da mesma escala para todas as variáveis canônicas permite interpretar os resultados e fazer comparações de interesse, de modo mais fácil e apropriado. **∢ □ ▶ ⊣ ∈ ▶**

 $QQ$ 

## Define-se o seguinte

- O primeiro par de variáveis canônicas é o par de combinações lineares  $(U_1, V_1)$ , tendo variâncias unitárias, e que maximiza [\(1\)](#page-9-0).
- O segundo par de variáveis canônicas é o par de combinações lineares  $(U_2, V_2)$ , tendo variâncias unitárias, e que maximiza [\(1\)](#page-9-0), entre todas as escolhas que sejam n˜ao correlacionadas com o primeiro par de variáveis canônicas.

イロト イ母 トイヨ トイヨト

 $\Omega$ 

### Define-se o seguinte

- (No passo k): O k–ésimo par de variáveis canônicas é o par de combinações lineares, tendo variâncias unitárias, e que maximiza [\(1\)](#page-9-0), entre todas as escolhas que sejam n˜ao correlacionadas com as  $k - 1$  variáveis canônicas anteriores.
- A correlação entre os elementos do k–ésimo par de variáveis canônicas é chamada de k−ésima correlação canônica.
- <span id="page-12-0"></span> $\blacksquare$  Definição: a raiz quadrada de uma matriz  $\blacktriangle$  é uma matriz, digamos  $\mathsf{A}^{1/2}$ , tal que  $\mathsf{A} = \mathsf{A}^{1/2}\mathsf{A}^{1/2}$ . Uma forma de obtê-la é  $\mathsf{A}^{1/2}=\mathsf{E}\mathsf{\Lambda}^{1/2}\mathsf{E}'$  (ou seja, usando uma função da respectiva decomposição espectral). K ロ ▶ K 個 ▶ K 글 ▶ K 글 ▶ │ 글 │ K) Q Q Q

### Resultado

#### ■ Define-se o seguinte

- Suponha que  $p \leq q$  e sejam  $\textbf{X}^{(1)}$  e  $\textbf{X}^{(2)}$  os vetores aleatórios definidos anteriormente (em que  $\Sigma$  tem posto completo). Defina as combinações lineares  $U = aX^{(1)} eV = bX^{(2)}$ , com  $a_{(p\times 1)} e b_{(q\times 1)}$ .
- Então:  $\frac{max}{ab}$  Corre $(U, V) = \rho_1^*$  é obtido pelas combinações lineares (primeiro par de variáveis canônicas):

$$
\mathbf{U}_1 = \mathbf{e}_1' \boldsymbol{\Sigma}_{11}^{-1/2} \boldsymbol{X}^{(1)}; \, \mathbf{V}_1 = \mathbf{f}_1' \boldsymbol{\Sigma}_{22}^{-1/2} \boldsymbol{X}^{(2)}.
$$

■ O  $k-$ ésimo par de variáveis canônicas, k=2,3,...,p,

<span id="page-13-0"></span>
$$
U_k = \mathbf{e}_k' \mathbf{\Sigma}_{11}^{-1/2} \mathbf{X}^{(1)}; V_k = \mathbf{f}_k' \mathbf{\Sigma}_{22}^{-1/2} \mathbf{X}^{(2)}.
$$

maximizam  $\mathit{Core}(U_k,V_k)=\rho_k^*$ , entre todas as combinações lineares

não correlacionadas com as variáveis canô[nic](#page-12-0)[as](#page-14-0) [a](#page-12-0)[nte](#page-13-0)[ri](#page-14-0)[ore](#page-0-0)[s:](#page-47-0) [1,2](#page-0-0)[,..,](#page-47-0)[k-](#page-0-0)[1.](#page-47-0)  $QQQ$ 

- Temos que  $\rho_1^{*2} \geq \rho_2^{*2} \geq ... \geq \rho_p^{*2}$  são os autovalores de  ${\sf E}_1 = \Sigma_{11}^{-1/2} \Sigma_{12} \Sigma_{22}^{-1} \Sigma_{21} \Sigma_{11}^{-1/2}$ , enquanto que  ${\sf e}_1, {\sf e}_2, ..., {\sf e}_p$  são os respectivos autovetores.
- As quantidades  $(\rho_1^{*2},\rho_2^{*2},...,\rho_p^{*2})$  também são os  $p$  maiores autovalores da matriz  $\bm{\mathsf{E}}_2 = \bm{\Sigma}_{22}^{-1/2}\bm{\Sigma}_{21}\bm{\Sigma}_{11}^{-1}\bm{\Sigma}_{12}\bm{\Sigma}_{22}^{-1/2}$  com  $f_1, f_2, ..., f_p$  sendo os respectivos autovetores.
- <span id="page-14-0"></span>Cada  $f_i$  é proporcional à  ${\bf \Sigma}_{22}^{-1/2}{\bf \Sigma}_{21}{\bf \Sigma}_{11}^{-1/2}{\bf e}_i, i=1,2,...,p.$

## Propriedades das variáveis canônicas

**Para**  $k, l = 1, 2, ..., p$ , temos que

$$
\begin{cases}\nV(U_k) = V(V_k) = 1 \\
\text{Cov}(U_k, U_l) = \text{Core}(U_k, U_l) = 0, k \neq l \\
\text{Cov}(V_k, V_l) = \text{Core}(V_k, V_l) = 0, k \neq l \\
\text{Cov}(U_k, V_l) = \text{Core}(U_k, V_l) = 0, k \neq l\n\end{cases}
$$

**Note que** 

$$
A^{-1/2}AA^{-1/2} = (E\Delta^{1/2}E')^{-1}E\Delta E'(E\Delta^{1/2}E')^{-1}
$$
  
\n
$$
= (E')^{-1}\Delta^{-1/2}E^{-1}E\Delta E'(E')^{-1}\Delta^{-1/2}E^{-1}
$$
  
\n
$$
= (E')^{-1}\Delta^{-1/2}\Delta\Delta^{-1/2}E^{-1} = (E')^{-1}E^{-1}
$$
  
\n
$$
= (EE')^{-1} = I
$$

メロトメ 倒下 メミトメ ミト ミー  $QQ$ 

Prof. Caio Azevedo Análise de Correlação Canônica

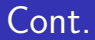

#### **Por outro lado**

$$
\mathcal{V}(U_k) = \mathcal{V}(\mathbf{e}'_k \mathbf{\Sigma}_{11}^{-1/2} \mathbf{X}^{(1)}) = \mathbf{e}'_k \mathbf{\Sigma}_{11}^{-1/2} \text{Cov}(\mathbf{X}^{(1)}) \mathbf{\Sigma}_{11}^{-1/2} \mathbf{e}_k
$$

$$
= \mathbf{e}'_k \mathbf{\Sigma}_{11}^{-1/2} \mathbf{\Sigma}_{11} \mathbf{\Sigma}_{11}^{-1/2} \mathbf{e}_k = \mathbf{e}'_k \mathbf{e}_k = 1
$$

メロトメ 伊 トメミトメミト ニミーのダダ

Prof. Caio Azevedo Análise de Correlação Canônica

Além disso, temos que (lembrando que  ${\sf f}_k \propto \mathbf{\Sigma}_{22}^{-1/2} \mathbf{\Sigma}_{21} \mathbf{\Sigma}_{11}^{-1/2} \mathbf{e}_k)$ 

$$
Cov(U_k, V_k) = Cov(e'_k \Sigma_{11}^{-1/2} \mathbf{X}^{(1)}, \mathbf{f}'_k \Sigma_{22}^{-1/2} \mathbf{X}^{(2)})
$$
  
\n
$$
= e'_k \Sigma_{11}^{-1/2} Cov(\mathbf{X}^{(1)}, \mathbf{X}^{(2)}) \Sigma_{22}^{-1/2} \mathbf{f}_k
$$
  
\n
$$
= e'_k \Sigma_{11}^{-1/2} \Sigma_{12} \Sigma_{22}^{-1/2} \mathbf{f}_k
$$
  
\n
$$
\propto e'_k \Sigma_{11}^{-1/2} \Sigma_{12} \Sigma_{22}^{-1/2} \Sigma_{22}^{-1/2} \Sigma_{21} \Sigma_{11}^{-1/2} e_k
$$
  
\n
$$
= e'_k \Sigma_{11}^{-1/2} \Sigma_{12} \Sigma_{22}^{-1} \Sigma_{21} \Sigma_{11}^{-1/2} e_k = e'_k \mathbf{E} \mathbf{\Lambda}^{1/2} \mathbf{E}' e_k
$$

■ Note que

$$
\mathbf{e}'_k \mathbf{E} = \mathbf{e}'_k [\mathbf{e}_1 \ \mathbf{e}_2 \ ... \mathbf{e}_k \ ... \mathbf{e}_p]
$$
  
=  $[\mathbf{e}'_k \mathbf{e}_1 \ \mathbf{e}'_k \mathbf{e}_2 \ ... \mathbf{e}'_k \mathbf{e}_k \ ... \mathbf{e}'_k \mathbf{e}_p]$   
=  $[0 \ 0 \ ... \ \ 1 \ \ ... \ 0]$   
k-ésima posição

メロトメ 倒下 メミトメ ミト

 $E = \Omega Q$ 

Prof. Caio Azevedo Análise de Correlação Canônica

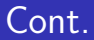

**Portanto** 

$$
Cov(U_k, V_k) = \begin{bmatrix} 0 & 0 & \dots & 1 & \dots & 0 \end{bmatrix} \begin{bmatrix} \rho_1^* & 0 & \dots & 0 \\ 0 & \rho_2^* & \dots & 0 \\ 0 & 0 & \ddots & 0 \\ 0 & 0 & \dots & \rho_p^* \end{bmatrix} \begin{bmatrix} 0 \\ 0 \\ \vdots \\ 1 \\ \vdots \\ 0 \end{bmatrix} = \rho_k^*
$$

For outro lado (se 
$$
k \neq l
$$
) (exercise),  
\n $Cov(U_k, V_l) = [0 \ 0 \ ... \ \ 1 \ \ \dots \ 0]$   
\n $k$ -ésima posição  
\n $\begin{bmatrix}\n0 \\
0 \\
\vdots \\
0\n\end{bmatrix}$   
\n $\times$   
\n $\begin{bmatrix}\n0 \\
\vdots \\
\vdots \\
\vdots \\
0\n\end{bmatrix}$   
\n $= 0$   
\n $\begin{bmatrix}\n0 \\
\vdots \\
\vdots \\
0\n\end{bmatrix}$   
\n $\begin{bmatrix}\n0 \\
\vdots \\
\vdots \\
0\n\end{bmatrix}$   
\n $= 0$ 

Prof. Caio Azevedo

<span id="page-21-0"></span>Análise de Correlação Canônica

## Propriedades das variáveis canônicas

$$
\mathbf{B} = \begin{bmatrix} \mathbf{a}'_1 \\ \mathbf{a}'_2 \\ \vdots \\ \mathbf{a}'_p \end{bmatrix} = \begin{bmatrix} \mathbf{e}'_1 \boldsymbol{\Sigma}_{11}^{-1/2} \\ \mathbf{e}'_2 \boldsymbol{\Sigma}_{11}^{-1/2} \\ \vdots \\ \mathbf{e}'_p \boldsymbol{\Sigma}_{11}^{-1/2} \end{bmatrix} \mathbf{e}
$$

$$
\mathbf{B} = \begin{bmatrix} \mathbf{b}'_1 \\ \mathbf{b}'_2 \\ \vdots \\ \mathbf{b}'_q \end{bmatrix} = \begin{bmatrix} \mathbf{f}'_1 \boldsymbol{\Sigma}_{22}^{-1/2} \\ \mathbf{f}'_2 \boldsymbol{\Sigma}_{22}^{-1/2} \\ \vdots \\ \mathbf{f}'_q \boldsymbol{\Sigma}_{22}^{-1/2} \end{bmatrix}.
$$
 Temos, assim, que  $\mathbf{U} = \mathbf{A} \mathbf{X}^{(1)}$  e  

$$
\mathbf{V} = \mathbf{B} \mathbf{X}^{(2)}.
$$

<span id="page-22-0"></span>P[e](#page-23-0)lo resultadso anteriores, temos [q](#page-0-0)ue:  $Cov(\mathbf{U}) = \mathbf{I}_{p}$  $Cov(\mathbf{U}) = \mathbf{I}_{p}$  $Cov(\mathbf{U}) = \mathbf{I}_{p}$  $Cov(\mathbf{U}) = \mathbf{I}_{p}$  $Cov(\mathbf{U}) = \mathbf{I}_{p}$  $Cov(\mathbf{U}) = \mathbf{I}_{p}$  $Cov(\mathbf{U}) = \mathbf{I}_{p}$  $Cov(\mathbf{U}) = \mathbf{I}_{p}$  $Cov(\mathbf{U}) = \mathbf{I}_{p}$  e  $Cov(\mathbf{V}) = \mathbf{I}_{q}$  $Cov(\mathbf{V}) = \mathbf{I}_{q}$  $Cov(\mathbf{V}) = \mathbf{I}_{q}$  $Cov(\mathbf{V}) = \mathbf{I}_{q}$  $Cov(\mathbf{V}) = \mathbf{I}_{q}$  $Cov(\mathbf{V}) = \mathbf{I}_{q}$  $Cov(\mathbf{V}) = \mathbf{I}_{q}$  $Cov(\mathbf{V}) = \mathbf{I}_{q}$  $QQQ$ 

# Resultado

Se usarmos as variáveis padronizadas

$$
Z_i^{(k)} = \frac{X_i^{(k)} - \mu_i^{(k)}}{\sqrt{\sigma_{ii}^{(k)}}}, k = 1, 2; i = 1, 2, ..., p(q) \text{ (em que } \mathcal{E}(X_i^{(k)}) = \mu_i^{(k)} \text{ e}
$$
  

$$
\mathcal{V}(X_i^{(k)}) = \sigma_{ii}^{(k)}), \text{ ou seja, se tivermos } \mathbf{Z}^{(1)} = (Z_1^{(1)}, Z_2^{(1)}, ..., Z_p^{(1)})' \text{ e}
$$
  

$$
\mathbf{Z}^{(2)} = (Z_1^{(2)}, Z_2^{(2)}, ..., Z_q^{(2)})', \text{ os resultados anteriores continuamválidos.}
$$

<span id="page-23-0"></span>■ Contudo, temos que 
$$
Cov(\mathbf{Z}^{(1)}) = Corre(\mathbf{X}^{(1)}) = \rho_{11}
$$
,  
\n $Cov(\mathbf{Z}^{(2)}) = Corre(\mathbf{X}^{(2)}) = \rho_{22} e$   
\n $Cov(\mathbf{Z}^{(1)}, \mathbf{Z}^{(2)}) = Corre(\mathbf{X}^{(1)}, \mathbf{X}^{(2)}) = \rho_{12} = \rho'_{21}$ .

Então:  $\sum_{\text{ab}}^{max} \text{Corre}(U^{(Z)}, V^{(Z)}) = \rho_1^*$  é obtido pelas combinações lineares (primeiro par de variáveis canônicas):

$$
\mathbf{\mathit{U}}_{1}^{(Z)} = \mathbf{e}_{1}^{\prime} \rho_{11}^{-1/2} \mathbf{Z}^{(1)}; \, \mathbf{\mathit{V}}_{1}^{(Z)} = \mathbf{f}_{1}^{\prime} \rho_{22}^{-1/2} \mathbf{Z}^{(2)}.
$$

■ O  $k$ –ésimo par de variáveis canônicas, k=2,3,...,p,

$$
U_k^{(Z)} = \mathbf{e}_k' \rho_{11}^{-1/2} \mathbf{Z}^{(1)}; V_k^{(Z)} = \mathbf{f}_k' \rho_{22}^{-1/2} \mathbf{Z}^{(2)}.
$$

maximizam  $\textit{Core}(U_k^{(Z)})$  $V_k^{(Z)}, V_k^{(Z)}$  $\mu_k^{(\mathcal{L})}) = \rho_k^*$ , entre todas as combinações lineares não correlacionadas com as variáveis canônicas anteriores 1,2,..,k-1.

KID K K @ D K D B X D B D D A Q Q Q

- Temos que  $\rho_1^{*2} \geq \rho_2^{*2} \geq ... \geq \rho_p^{*2}$  são os autovalores de  ${\bm E}_1^*= \bm{\rho}_{11}^{-1/2}\bm{\rho}_{12}\bm{\rho}_{22}^{-1}\bm{\rho}_{21}\bm{\rho}_{11}^{-1/2}$ , enquanto que  ${\bm e}_1,{\bm e}_2,...,{\bm e}_p$  são os respectivos autovetores.
- As quantidades  $(\rho_1^{*2},\rho_2^{*2},...,\rho_p^{*2})$  também são os  $p$  maiores autovalores da matriz  ${\bm \mathsf E}_2^* = \rho_{22}^{-1/2} \rho_{21} \rho_{11}^{-1} \rho_{12} \rho_{22}^{-1/2}$  com  ${\bm {\mathsf f}}_1, {\bm {\mathsf f}}_2, ..., {\bm {\mathsf f}}_p$ sendo os respectivos autovetores.

KID K K @ D K D B X D B D D A Q Q Q

Cada  ${\bf f}_i$  é proporcional à  $\rho_{22}^{-1/2} \rho_{21} \rho_{11}^{-1/2} {\bf e}_i, i = 1, 2, ..., p$ .

# Relação entre as variáveis canônicas obtidas via  $X$  e  $Z$

■ Note que 
$$
Cov(\mathbf{X}^{(1)} - \mu^{(1)}) = Cov(\mathbf{X}^{(1)})
$$
.

 $\blacksquare$  Além disso, temos que

$$
a'_{k}\left(\mathbf{X}^{(1)} - \mu^{(1)}\right) = a_{k1}(X_{1}^{(1)} - \mu_{1}^{(1)}) + a_{k2}(X_{2}^{(1)} - \mu_{2}^{(1)}) +
$$
  
\n
$$
\cdots a_{kp}(X_{p}^{(1)} - \mu_{p}^{(1)})
$$
  
\n
$$
= a_{k1}\sqrt{\sigma_{11}^{(1)}}\frac{(X_{1}^{(1)} - \mu_{1}^{(1)})}{\sqrt{\sigma_{11}^{(1)}}} + a_{k2}\sqrt{\sigma_{22}^{(1)}}\frac{(X_{2}^{(1)} - \mu_{2}^{(1)})}{\sqrt{\sigma_{22}^{(1)}}} +
$$
  
\n
$$
\cdots + a_{kp}\sqrt{\sigma_{pp}^{(1)}}\frac{(X_{p}^{(1)} - \mu_{p}^{(1)})}{\sqrt{\sigma_{pp}^{(1)}}}
$$
  
\n
$$
= a_{k1}\sqrt{\sigma_{11}^{(1)}}Z_{1}^{(1)} + a_{k2}\sqrt{\sigma_{22}^{(1)}}Z_{2}^{(1)} +
$$
  
\n
$$
\cdots + a_{kp}\sqrt{\sigma_{pp}^{(1)}}Z_{p}^{(1)} \qquad \cdots \qquad \cdots \qquad \qquad \vdots \qquad \qquad \vdots \qquad \qquad
$$

Prof. Caio Azevedo

Análise de Correlação Canônica

- Assim, os coeficientes que determinam as variáveis canônicas a partir de  $X$  e de  $Z$  estão relacionadas.
- Seja  $\mathbf{a}'_k$  é o vetor de coeficientes associadas às variáveis canônicas obtidas para **X**, relativas à  $\mathsf{X}^{(1)}$ .
- Assim, os coeficientes análogos para **Z**, relativas à  $\mathsf{Z}^{(1)}$ , são dados por  $\mathbf{a}_{k}^{*'}=\mathbf{a}_{k}'\mathbf{V}_{11}^{1/2}$ , em que  $\mathbf{V}_{11}^{1/2}$  é uma matriz diagonal com o i-ésimo elemento da diagonal igual à  $\sigma^{(1)}_{\vec{n}}$ .

K ロ ▶ K 倒 ▶ K 듣 ▶ K 듣 ▶ ...

 $\Omega$ 

- Seja  $\mathbf{b}'_k$  é o vetor de coeficientes associadas às variáveis canônicas obtidas para **X**, relativas à  $\mathsf{X}^{(2)}$ .
- Analogamente para  ${\boldsymbol X}^{(2)}$  e  ${\boldsymbol Z}^{(2)}$ , temos que:  ${\boldsymbol b}_k^{*'}={\boldsymbol b}_k{\boldsymbol V}_{22}^{1/2}$ , em que  $\mathbf{V}_{22}^{1/2}$  é uma matriz diagonal com o i-ésimo elemento da diagonal igual à  $\sigma_{ii}^{(2)}$ .

メロメ メ御き メミメ メミメー

 $\Omega$ 

As correlações canônicas  $(\rho_1^*,\rho_2^*,...,\rho_p^*)$  são as mesmas (utilizando-se  $X \in Z$ ).

- Lembremos que:  ${\boldsymbol{\mathsf U}}_{(\rho \times 1)} = {\boldsymbol{\mathsf A}}{\boldsymbol{\mathsf X}}^{(1)}$  e  ${\boldsymbol{\mathsf V}}_{(q \times 1)} = {\boldsymbol{\mathsf B}}{\boldsymbol{\mathsf X}}^{(2)}.$
- Temos que  $Cov(\mathbf{U},\mathbf{X}^{(1)})=Cov(\mathbf{AX}^{(1)},\mathbf{X}^{(1)})=\mathbf{AZ}_{11}.$
- Analogamente, temos que  $Cov(V, X^{(2)}) = Cov(BX^{(2)}, X^{(2)}) = B\Sigma_{22}.$
- Além disso,  $Core({\bf U},{\bf X}^{(1)})=Cov({\bf U},{\bf V}_{11}^{-1/2}{\bf X}^{(1)})=$  $Cov(\mathbf{AX}^{(1)}, \mathbf{V}_{11}^{-1/2}\mathbf{X}^{(1)}) = \mathbf{A}Cov(\mathbf{X}^{(1)}, \mathbf{X}^{(1)})\mathbf{V}_{11}^{-1/2} = \mathbf{A}\mathbf{\Sigma}_{11}\mathbf{V}_{11}^{-1/2}.$
- Analogamente,  $\mathit{Core}(V,X^{(2)})=\mathit{Cov}(V,V_{22}^{-1/2}X^{(2)})=$  $Cov(BX^{(2)}, V_{22}^{-1/2}X^{(2)}) = B Cov(X^{(2)}, X^{(2)})V_{22}^{-1/2} = B\Sigma_{22}V_{22}^{-1/2}.$

Pode-se provar ainda que (exercício):  $Cov(\mathbf{V}, \mathbf{X}^{(1)}) = \mathbf{B}\mathbf{\Sigma}_{21}$ ,  $Cov(\mathbf{U}, \mathbf{X}^{(2)}) = \mathbf{A} \Sigma_{12}$ ,  $Core(\mathbf{V}, \mathbf{X}^{(1)}) = \mathbf{B} \Sigma_{21} \mathbf{V}_{11}^{-1/2}$ ,  $Core(U, X^{(2)}) = A\Sigma_{12}V_{22}^{-1/2}.$ Defina  $\mathbf{U}^{(Z)} = \mathbf{A}_Z \mathbf{Z}^{(1)}$  e  $\mathbf{V}^{(Z)} = \mathbf{B}_Z \mathbf{Z}^{(2)}$ , em que  $\mathbf{A}_Z$  e  $\mathbf{B}_Z$  são matrizes cujas linhas são os coeficientes que determinam as variáveis canônicas para  ${\mathbf Z}^{(1)}$  e  ${\mathbf Z}^{(2)}$ , respectivamente. Como  $Cov(\mathbf{Z}^{(1)}) = Corre(\mathbf{Z}^{(1)}) = \rho_{11}$  e

Coinl Cov(
$$
Z^{(2)}
$$
) = Corre( $Z^{(2)}$ ) =  $\rho_{22}$ , então  
\nCov( $U^{(Z)}$ ,  $Z^{(1)}$ ) = Corre( $U^{(Z)}$ ,  $Z^{(1)}$ ), Cov( $U^{(Z)}$ ,  $Z^{(2)}$ ) =  
\nCorre( $U^{(Z)}$ ,  $Z^{(2)}$ ), Cov( $V^{(Z)}$ ,  $Z^{(1)}$ ) = Corre( $V^{(Z)}$ ,  $Z^{(1)}$ ) e  
\nCov( $V^{(Z)}$ ,  $Z^{(2)}$ ) = Corre( $V^{(Z)}$ ,  $Z^{(2)}$ ).

 $\sim$ 

Além disso (exercício): *Corre* $(\mathbf{U}^{(Z)}, \mathbf{Z}^{(1)}) = \mathbf{A}_{Z} \rho_{11}$ ,  $Core(U^{(Z)},Z^{(2)}) = A_{Z}\rho_{12}$ ,  $Core(V^{(Z)},Z^{(2)}) = B_{Z}\rho_{22}$  e  $Core(V^{(Z)}, Z^{(1)}) = B_Z \rho_{21}.$ 

イロト イ部 トイ君 トイ君 トー

造  $\Omega$ 

Finalmente, podemos provar que (exercício):

$$
Core(\mathbf{U}^{(Z)}, \mathbf{Z}^{(1)}) = Core(\mathbf{U}, \mathbf{X}^{(1)}),
$$
  
\n
$$
Core(\mathbf{U}^{(Z)}, \mathbf{Z}^{(2)}) = Core(\mathbf{U}, \mathbf{X}^{(2)}),
$$
  
\n
$$
Core(\mathbf{V}^{(Z)}, \mathbf{Z}^{(2)}) = Core(\mathbf{V}, \mathbf{X}^{(2)})
$$
  
\n
$$
Core(\mathbf{U}^{(Z)}, \mathbf{Z}^{(1)}) = Core(\mathbf{V}, \mathbf{X}^{(1)}).
$$

#### Resumindo:

$$
\left\{\begin{array}{l} \text{Core}(\textbf{U}^{(Z)},\textbf{Z}^{(1)})=\text{Core}(\textbf{U},\textbf{X}^{(1)})=\textbf{A}\Sigma_{11}\textbf{V}_{11}^{-1/2}=\textbf{A}_{Z}\rho_{11}, \\ \text{Core}(\textbf{U}^{(Z)},\textbf{Z}^{(2)})=\text{Core}(\textbf{U},\textbf{X}^{(2)})=\textbf{A}\Sigma_{12}\textbf{V}_{12}^{-1/2}=\textbf{A}_{Z}\rho_{12}, \\ \text{Core}(\textbf{V}^{(Z)},\textbf{Z}^{(2)})=\text{Core}(\textbf{V},\textbf{X}^{(2)})=\textbf{B}\Sigma_{22}\textbf{V}_{22}^{-1/2}=\textbf{B}_{Z}\rho_{22}, \\ \text{Core}(\textbf{V}^{(Z)},\textbf{Z}^{(1)})=\text{Core}(\textbf{V},\textbf{X}^{(1)})=\textbf{B}\Sigma_{21}\textbf{V}_{21}^{-1/2}=\textbf{B}_{Z}\rho_{21}.\end{array}\right.
$$

• Note que 
$$
A_Z = V_{11}^{1/2} A e B_Z = V_{22}^{1/2} B
$$
.

Análise de Correlação Canônica

Correlações canônicas como generalização de outros tipos de correlações

Se cada um dos vetores,  $\boldsymbol{\mathsf{X}}^{(1)}$  e  $\boldsymbol{\mathsf{X}}^{(2)}$ , tiver apenas uma única componente, temos que

$$
|Core(X_1^{(1)},X_2^{(2)})|=|Core(aX^{(1)},bX^{(2)})|=\rho_1^*
$$

イロメ イ部メ イ君メ イ君メー

 $QQQ$ 

ou seja, as "variáveis canônicas"  $\;U=X^{(1)}_1, \,V=X^{(2)}_1\;$ possuem correlação  $\rho_1^*$ .

Se cada um dos vetores  $\boldsymbol{\mathsf{X}}^{(1)}$  e  $\boldsymbol{\mathsf{X}}^{(2)}$ , tiver mais de uma componente e fizermos  $\mathbf{a}' = [0,...,0,1,0,...,0]$  (valor 1 na i-ésima posição) e  $\mathbf{b}' = [0,...,0,1,0,...,0]$  (valor 1 na k-ésima posição), vem que:

$$
|\textit{Core}(X_1^{(1)},X_2^{(2)})|=|\textit{Core}(\mathbf{a}'\mathbf{X}^{(1)},\mathbf{b}'\mathbf{X}^{(2)})|\leq \textit{max}_{\mathbf{a},\mathbf{b}}\textit{Core}(\mathbf{a}'\mathbf{X}^{(1)},\mathbf{b}'\mathbf{X}^{(2)}),
$$

ou seja, a primeira correlação canônica é maior do que o valor absoluto do que qualquer entrada da matriz  $\rho_{12} = \textit{Core}(\boldsymbol{\mathsf{X}}^{(1)},\boldsymbol{\mathsf{X}}^{(2)})$ 

■ O coeficiente de correlação múltipla é uma caso especial da correlação canônica, quando  $\boldsymbol{\mathsf{X}}^{(1)}$  tem um único elemento  $X_1^{(1)}(\rho=1)$ . Lembremos que

$$
\rho_{1(\mathbf{X}^{(2)})} = \textit{max}_{\mathbf{b}} \textit{Corre}(X_1^{(1)}, \mathbf{b}'\mathbf{X}^{(2)}) = \rho_1^*.
$$

Quando  $p>1$ ,  $\rho_1^*$  é maior do que cada correlação múltipla de  $X_i^{(1)}$ i com  $\mathbf{X}^{(2)}$  ou a correlação múltipla de  $X_i^{(2)}$  $x_i^{(2)}$  com  ${\bf X}^{(1)}$ .

Finalmente, note que

$$
\rho_{U_k(\mathbf{X}^{(2)})} = \max_{\mathbf{b}} \text{Core}(U_k, \mathbf{b}'\mathbf{X}^{(2)}) = \text{Core}(U_k, V_k) = \rho_k^*
$$
  

$$
\rho_{V_k(\mathbf{X}^{(1)})} = \max_{\mathbf{a}} \text{Core}(\mathbf{a}'\mathbf{X}^{(1)}, V_k) = \text{Core}(U_k, V_k) = \rho_k^*
$$

- Ou seja, as correlações canônicas também são os coeficientes de correlação múltipla de  $U_k$  com  $\boldsymbol{\mathsf{X}}^{(2)}$  bem como os coeficientes de correlação múltipla de  $V_k$  com  $\boldsymbol{\mathsf{X}}^{(1)}.$
- Devido à esse resultados, temos que  $\rho_k^{*2}$  é a proporção da variância da variável canônica  $\mathit{U}_{k}(V_{k})$  "explicada" pelo vetor  $\mathbf{X}^{(2)}(\mathbf{X}^{(1)})$ .

# Determinação do número de pares de variáveis canônicas

- Em geral, trabalha-se com as variáveis canônicas obtidas a partir das variáveis padronizadas: interpretação, menor influência das médias, menor influência das variâncias
- Interpretação: as variáveis canônicas retidas têm de ter interpretação em termos do problema.
- Correlações canônicas: o interesse reside em pares de variáveis canônicas que tenham correlação "significativa"  $(\rho_k^*).$
- Estrutura de covariância: as variáveis canônicas tem de preservar, de modo satisfatório, uma parte da variabilidade dos dados originais.

K ロト K 御 ト K 君 ト K 君 ト

 $QQ$ 

■ Em relação à este último item, note que

$$
\mathbf{U} = \mathbf{A}\mathbf{X}^{(1)} \rightarrow \mathbf{X}^{(1)} = \mathbf{A}^{-1}\mathbf{U}.
$$
 Logo,

$$
Cov(\mathbf{X}^{(1)}) = \mathbf{A}^{-1}Cov(\mathbf{U})(\mathbf{A}^{-1})' = \mathbf{A}^{-1}\mathbf{I}_p(\mathbf{A}^{-1})' = \mathbf{A}^{-1}(\mathbf{A}^{-1})'
$$
  
=  $\mathbf{a}^{(1)}(\mathbf{a}^{(1)})' + \mathbf{a}^{(2)}(\mathbf{a}^{(2)})' + ... + \mathbf{a}^{(p)}(\mathbf{a}^{(p)})'$ 

■ Analogamente,

$$
\text{Cov}(\mathbf{X}^{(2)}) = \mathbf{B}^{-1}(\mathbf{B}^{-1})' = \mathbf{b}^{(1)}(\mathbf{b}^{(1)})' + \mathbf{b}^{(2)}(\mathbf{b}^{(2)})' + ... + \mathbf{b}^{(q)}(\mathbf{b}^{(q)})'
$$

Neste caso estamos denotanto as colunas das matrizes  $\textsf{A}^{-1}$  e  $\textsf{B}^{-1}$ por  $\mathbf{a}^{(.)}$  e  $\mathbf{b}^{(.)}$ , respectivamente.  $A$  (  $B$  )  $A$   $B$  )  $A$   $B$  )  $A$   $B$   $B$  $QQ$ Prof. Caio Azevedo

Análise de Correlação Canônica

Logo, se considerarmos  $r < p$  pares de variáveis canônicas, teremos:

$$
\mathbf{X}^{(1)} \approx [\mathbf{a}^{(1)}|\mathbf{a}^{(2)}|\dots|\mathbf{a}^{(r)}]\begin{bmatrix} U_1 \\ U_2 \\ \vdots \\ U_r \end{bmatrix}; \mathbf{X}^{(2)} \approx [\mathbf{b}^{(1)}|\mathbf{b}^{(2)}|\dots|\mathbf{b}^{(r)}]\begin{bmatrix} V_1 \\ V_2 \\ \vdots \\ V_r \end{bmatrix}
$$

Portanto, vem que:

<span id="page-39-1"></span>
$$
Cov(\mathbf{X}^{(1)}) \approx \mathbf{a}^{(1)}(\mathbf{a}^{(1)})' + \mathbf{a}^{(2)}(\mathbf{a}^{(2)})' + \dots + \mathbf{a}^{(r)}(\mathbf{a}^{(r)})' = \mathbf{A}_z^{-1}(\mathbf{A}_z^{-1})'
$$
  
\n
$$
Cov(\mathbf{X}^{(2)}) \approx \mathbf{b}^{(1)}(\mathbf{b}^{(1)})' + \mathbf{b}^{(2)}(\mathbf{b}^{(2)})' + \dots + \mathbf{b}^{(r)}(\mathbf{b}^{(r)})' = \mathbf{B}_z^{-1}(\mathbf{B}_z^{-1})'
$$

<span id="page-39-0"></span>(2)

Logo, um outro critério para auxiliar na escolha do número de variáveis canônicas é se

$$
\pmb{\Sigma}_{11}-\pmb{A}^{-1}_r\left(\pmb{A}'_r\right)^{-1}\approx \pmb{0}_{(p\times p)};\pmb{\Sigma}_{22}-\pmb{B}^{-1}_r\left(\pmb{B}'_r\right)^{-1}\approx \pmb{0}_{(q\times q)}
$$

Se trabalharmos com as variáveis padronizadas o procedimento é análogo mas agora, objetivamos ter:

$$
\rho_{11} - (\mathbf{A}_r^{(Z)})^{-1} \left(\mathbf{A}_r^{(Z)'}\right)^{-1} \approx \mathbf{0}_{(p \times p)}; \rho_{22} - (\mathbf{B}_r^{(Z)})^{-1} \left(\mathbf{B}_r^{(Z)'}\right)^{-1} \approx \mathbf{0}_{(q \times q)}
$$
\nEm que

\n
$$
(\mathbf{A}_r^{(Z)})^{-1} \left(\mathbf{A}_r^{(Z)'}\right)^{-1} e\left(\mathbf{B}_r^{(Z)}\right)^{-1} \left(\mathbf{B}_r^{(Z)'}\right)^{-1} \text{ são análogas à}
$$
\n(2) com

\nA e B substituídas por

\n
$$
\mathbf{A}^{(Z)} e\mathbf{B}^{(Z)}, \text{ respectively.}
$$

<span id="page-40-0"></span> $Q \cap$ 

■ Por simplicidade, também podemos considerar a soma das variâncias os variância generalizada, assim desejamos que:

$$
tr(\mathbf{\Sigma}_{11}) \approx tr(\mathbf{A}_r^{-1} (\mathbf{A}_r')^{-1}); tr(\mathbf{\Sigma}_{22}) \approx tr(\mathbf{B}_r^{-1} (\mathbf{B}_r')^{-1})
$$
  

$$
det(\mathbf{\Sigma}_{11}) \approx det(\mathbf{A}_r^{-1} (\mathbf{A}_r')^{-1}); det(\mathbf{\Sigma}_{22}) \approx det(\mathbf{B}_r^{-1} (\mathbf{B}_r')^{-1})
$$

$$
tr(\rho_{11}) \approx tr((\mathbf{A}_r^{(Z)})^{-1}(\mathbf{A}_r^{(Z)'})^{-1}); tr(\rho_{22}) \approx tr((\mathbf{B}_r^{(Z)})^{-1}(\mathbf{B}_r^{(Z)'})^{-1})
$$

<span id="page-41-0"></span>
$$
det(\bm{\rho}_{11}) \approx det(({\bf A}^{(Z)}_r)^{-1}({\bf A}^{(Z)'}_r)^{-1}); det(\bm{\rho}_{22}) \approx det(({\bf B}^{(Z)}_r)^{-1}({\bf B}^{(Z)'}_r)^{-1}) \sim
$$

Prof. Caio Azevedo Análise de Correlação Canônica

■ Pode-se também quantificar a perda na representação de  $Cov(\mathbf{X}^{(1)}, \mathbf{X}^{(2)}) = \mathbf{\Sigma}_{12}$ , notando que:

<span id="page-42-0"></span>
$$
Cov(\mathbf{X}^{(1)}, \mathbf{X}^{(2)}) = Cov(\mathbf{A}^{-1}\mathbf{U}, \mathbf{B}^{-1}\mathbf{V}) = \mathbf{A}^{-1}Cov(\mathbf{U}, \mathbf{V})(\mathbf{B}')^{-1}
$$
  
\n
$$
= \mathbf{A}^{-1} \begin{bmatrix} \rho_1^* & 0 & \dots & 0 \\ 0 & \rho_2^* & \dots & 0 \\ \vdots & \vdots & \ddots & \vdots \\ 0 & 0 & \dots & \rho_p^* \end{bmatrix} (\mathbf{B}')^{-1}
$$
  
\n
$$
= \rho_1^* \mathbf{a}^{(1)}(\mathbf{b}^{(1)})' + \rho_2^* \mathbf{a}^{(2)}(\mathbf{b}^{(2)})' + \dots + \rho_p^* \mathbf{a}^{(p)}(\mathbf{b}^{(p)})'
$$

Assim, analogamente aos desenvolvimentos anteriores, em se considerando somente  $r$  pares de variáveis canônicas, teríamos que

$$
Cov(\mathbf{X}^{(1)}, \mathbf{X}^{(2)}) \approx \rho_1^* \mathbf{a}^{(1)}(\mathbf{b}^{(1)})' + \rho_2^* \mathbf{a}^{(2)}(\mathbf{b}^{(2)})' + ... + \rho_r^* \mathbf{a}^{(r)}(\mathbf{b}^{(r)})'
$$

Em se trabalhando com as variáveis padronizadas, vem que

$$
Cov(\mathbf{Z}^{(1)}, \mathbf{Z}^{(2)}) \approx \rho_1^* \mathbf{a}_Z^{(1)} (\mathbf{b}_Z^{(1)})' + \rho_2^* \mathbf{a}_Z^{(2)} (\mathbf{b}_Z^{(2)})' + \dots + \rho_r^* \mathbf{a}_Z^{(r)} (\mathbf{b}_Z^{(r)})'
$$
  
em que  $\mathbf{a}_Z^{(.)}$  e  $\mathbf{a}_Z^{(.)}$  são análogas à  $\mathbf{a}^{(.)}$  e  $\mathbf{b}^{(.)}$  e obtidas através de  $\mathbf{A}^{(Z)}$   
e  $\mathbf{B}^{(Z)}$ .

Prof. Caio Azevedo Análise de Correlação Canônica Equações:

$$
U_1^{(Z)} = a_{11}^{(Z)} Z_1^{(1)} + a_{12}^{(Z)} Z_2^{(1)} + \dots + a_{1p}^{(Z)} Z_p^{(1)}
$$
  
\n
$$
U_2^{(Z)} = a_{21}^{(Z)} Z_1^{(1)} + a_{22}^{(Z)} Z_2^{(1)} + \dots + a_{2p}^{(Z)} Z_p^{(1)}
$$
  
\n:  
\n:  
\n
$$
U_p^{(Z)} = a_{p1}^{(Z)} Z_1^{(1)} + a_{p2}^{(Z)} Z_2^{(1)} + \dots + a_{pp}^{(Z)} Z_p^{(1)}
$$
  
\n
$$
V_1^{(Z)} = b_{11}^{(Z)} Z_1^{(2)} + b_{12}^{(Z)} Z_2^{(2)} + \dots + b_{1q}^{(Z)} Z_q^{(2)}
$$
  
\n
$$
V_2^{(Z)} = b_{21}^{(Z)} Z_1^{(2)} + b_{22}^{(Z)} Z_2^{(2)} + \dots + b_{2q}^{(Z)} Z_q^{(2)}
$$
  
\n:  
\n:  
\n
$$
V_q^{(Z)} = b_{q1}^{(Z)} Z_1^{(2)} + b_{q2}^{(Z)} Z_2^{(2)} + \dots + b_{qq}^{(Z)} Z_q^{(2)}
$$
  
\n:  
\n
$$
V_q^{(Z)} = b_{q1}^{(Z)} Z_1^{(2)} + b_{q2}^{(Z)} Z_2^{(2)} + \dots + b_{qq}^{(Z)} Z_q^{(2)}
$$

<span id="page-44-0"></span> $\equiv$  990

Prof. Caio Azevedo

# Estimação das variáveis canônicas

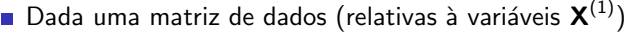

<span id="page-45-0"></span>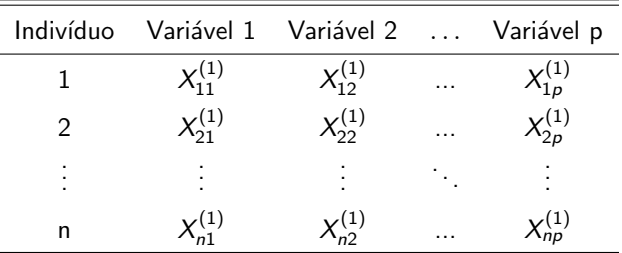

Dada uma matriz de dados (relativas à variáveis  $\mathsf{X}^{(2)})$ 

| Indivíduo | Variável 1 Variável 2  Variável q |                    |         |  |
|-----------|-----------------------------------|--------------------|---------|--|
|           | $\chi^{(2)}_{11}$                 | $\zeta_{12}^{(2)}$ | $\cdot$ |  |
|           | $\zeta_{21}^{(2)}$                | (2)                | $\cdot$ |  |
| ٠         | $\cdot$                           | $\blacksquare$     |         |  |
| n         |                                   |                    | .       |  |

 $QQ$ 

estima-se a matriz de covariâncias  $(\tilde{\Sigma})$  ou a matriz de correlações amostrais  $(\widetilde{\rho})$ , conforme visto anteriormente e considera-se as submatrizes de interesse. メロメ (御) メミンスミンド **Equações**  $(i = 1, 2, ..., n)$ :

$$
U_{i1}^{(Z)} = a_{11}^{(Z)} Z_{i1}^{(1)} + a_{12}^{(Z)} Z_{i2}^{(1)} + \dots + a_{1p}^{(Z)} Z_{ip}^{(1)}
$$
  
\n
$$
U_{i2}^{(Z)} = a_{21}^{(Z)} Z_{i1}^{(1)} + a_{22}^{(Z)} Z_{i2}^{(1)} + \dots + a_{2p}^{(Z)} Z_{ip}^{(1)}
$$
  
\n
$$
\vdots
$$
  
\n
$$
U_{ip}^{(Z)} = a_{p1}^{(Z)} Z_{i1}^{(1)} + a_{p2}^{(Z)} Z_{i2}^{(1)} + \dots + a_{pp}^{(Z)} Z_{ip}^{(1)}
$$
  
\n
$$
V_{i1}^{(Z)} = b_{11}^{(Z)} Z_{i1}^{(2)} + b_{12}^{(Z)} Z_{2}^{(2)} + \dots + b_{1q}^{(Z)} Z_{iq}^{(2)}
$$
  
\n
$$
V_{i2}^{(Z)} = b_{21}^{(Z)} Z_{i1}^{(2)} + b_{22}^{(Z)} Z_{i2}^{(2)} + \dots + b_{2q}^{(Z)} Z_{iq}^{(2)}
$$
  
\n
$$
\vdots
$$
  
\n
$$
V_{iq}^{(Z)} = b_{q1}^{(Z)} Z_{i1}^{(2)} + b_{q2}^{(Z)} Z_{i2}^{(2)} + \dots + b_{qq}^{(Z)} Z_{iq}^{(2)}
$$
  
\n
$$
\vdots
$$
  
\n
$$
V_{iq}^{(Z)} = b_{q1}^{(Z)} Z_{i1}^{(2)} + b_{q2}^{(Z)} Z_{i2}^{(2)} + \dots + b_{qq}^{(Z)} Z_{iq}^{(Z)}
$$
  
\n
$$
\vdots
$$
  
\n
$$
\Rightarrow 0 \in \mathbb{R}
$$

Prof. Caio Azevedo

<span id="page-47-0"></span>Análise de Correlação Canônica